# 令和4年度 西日本シニアソフトテニス選手権大会開催要項

(山 口 県 用)

- 1. 主催 西日本ソフトテニス連盟
- 2. 共催 (公財)日本ソフトテニス連盟
- 3.主管 愛知県ソフトテニス連盟
- 4.後援 愛知県 (公財)愛知県スポーツ協会 一宮市 岡崎市
- 5.日程・種別・会場

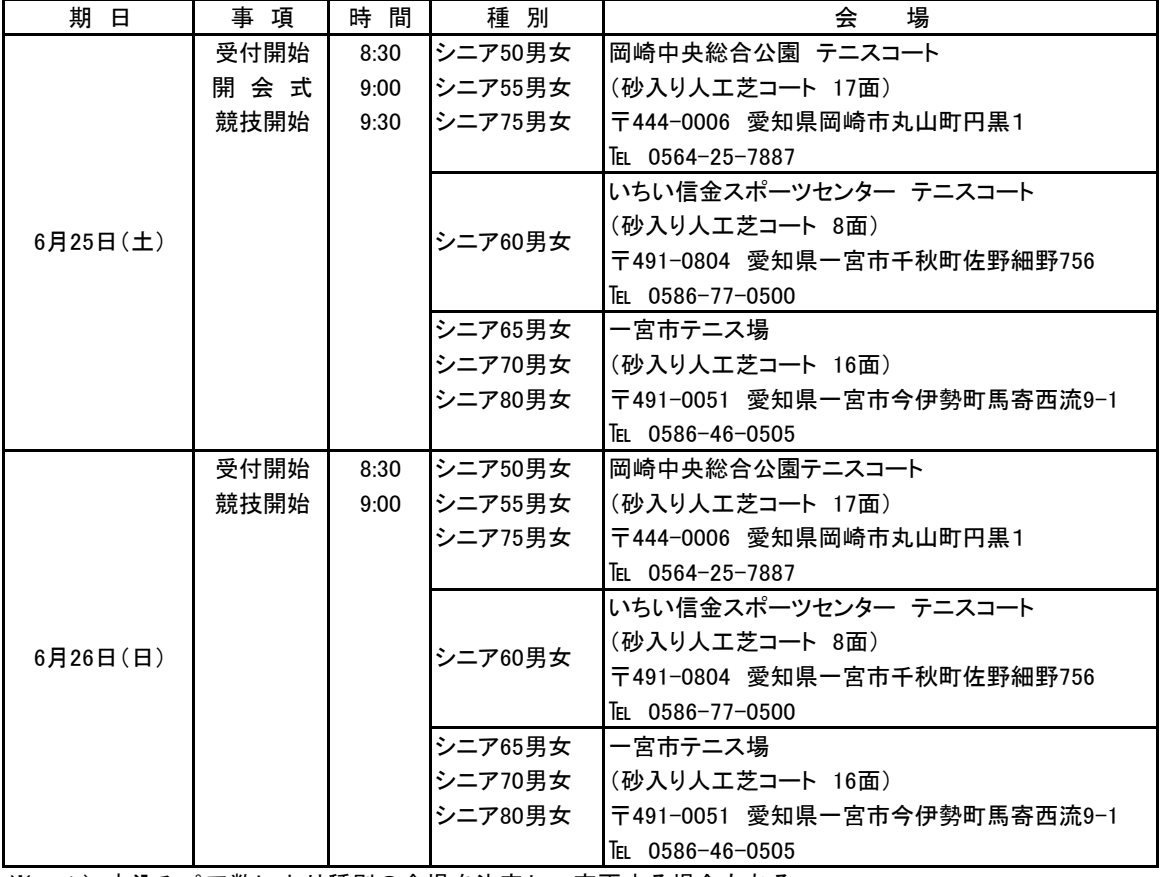

※ 1)申込みペア数により種別の会場を決定し、変更する場合もある。

- 2)競技第1日目で終了する種別もある。
- 3)受付及び開会式は1日目、2日目とも種別毎の会場で行う。
- 4) 雨天中止の場合は1日限り順延する。(6月27日(月))

## ※但し岡崎会場については、予備日がないため、トーナントに変更して行う場合がある。

- 5)表彰式並びに閉会式は種別毎の会場で行う。
- 一宮会場 (℡0586-46-0505) ((担当:斎藤) 携帯 090-5870-4321) いちい信金会場(0586-77-0500) ((担当:山本) 携帯 090-3562-2317) 6)大会当日の連絡先 岡崎会場(℡0564- 5-7887) ((担当:中根)携帯 080-3622-7739)

## 6.参加資格

 1)出場選手は(公財)日本ソフトテニス連盟及び府県支部に会員登録された選手で、府県支部長が 推薦した選手。

 シニア55歳男子・シニア55歳女子 令和4年4月1日で満55歳以上の者 シニア60歳男子・シニア60歳女子 令和4年4月1日で満60歳以上の者 シニア65歳男子・シニア65歳女子 令和4年4月1日で満65歳以上の者 シニア70歳男子・シニア70歳女子 令和4年4月1日で満70歳以上の者 シニア75歳男子・シニア75歳女子 令和4年4月1日で満75歳以上の者 シニア80歳男子・シニア80歳女子 令和4年4月1日で満80歳以上の者 シニア50歳男子・シニア50歳女子 令和4年4月1日で満50歳以上の者

- 2)選手は2種別以上にわたって出場することはできない。
- 3)全出場選手は、いずれも公認審判員資格2級以上の有資格者であること。

#### 7.参加ペア数

- 1)全種別とも参加ペア数に制限はなし。
- 2)参加申込ペア数が6ペアに満たない種別については、その種別は開催しない。 原則として、開催できない種別が発生した場合、その種別に申込をしたペアは、一段若い種別に 参加することとする。参加しない場合は、申込書備考欄に×をすること。
- 8.競技規則
	- 1) (公財)日本ソフトテニス連盟競技規則(ソフトテニスハンドブック)で行う。
	- 2)マッチは全て7ゲームマッチとする。

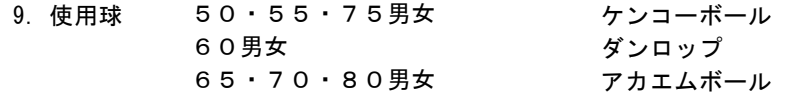

- 10.試合方法及び審判について
	- 1)予選リーグ、決勝トーナメントを原則とするが、参加ペア数によりトーナメントで行う場合も ある。
	- 2)審判については、第1試合は指名選手で行うが、以降の試合は次のとおりとする。 リーグ・・・・・・試合の終了したペアから1名ずつ出て行う。 トーナメント・・・敗者審判とする 決勝戦については本部審判とする。
	- 3)80歳男女の審判については本部で行う。
- 11.申込方法
	- 1)所定申込様式に『種別毎』に強い順に必要事項を記入し、各府県支部長の承認の上、参加料を 添えて、下記申込先まで申し込むこと。
	- 2)申込書は電子ファイルにてメール送信して頂けると幸いです。
	- 3)他の支部の選手と組んで出場する場合は、何れかの支部より申し込むこととし、「承諾書」は 不要とするが、二重エントリーは失格となるので注意すること。

### 12. 申込期日 令和4年5月10日(火)必着

13. 申込先 山口県ソフトテニス連盟 小川 良和 宛 〒746-0029 周南市平野2丁目9-9 TEL&FAX:0834-63-8935 携帯電話:090-1018-8934 mail:yoshikimi@khaki.plala.or.jp

※山口県ソフトテニス連盟で参加申込書を取りまとめ、愛知県連盟の担当者の方に申 し込みます。

## 14.参加料

 1ペア 4,000円(会員未登録選手の場合は 1ペア 6,000円) ※棄権、雨天等で出場及び大会が開催できない場合でも返還しない

> 振込先 山口銀行 徳山支店 普通預金口座 0928335 ロ座名義 小川 良和

- 15.その他
- (1) 新型コロナワクチンを接種していることが望ましい。
- (2) 各日とも8時50分までに会場で受付を済ませ、初日はユニフォームを着用の上、開会式に参加すること。
- (3) 大会会場への入場の際は、
	- ① 愛知県ソフトテニス連盟ホームページ掲載の「体調チェックシート」を印刷し、必要事項を記入し提出する。
	- ② 検温で発熱が確認された場合は、会場へ入場することはできない
- (4) ユニフォーム及びシューズは、「ユニフォーム等の着用基準」を遵守した製品を着用す ること。 ただし、本大会に限りオーバーウェア、長袖スポーツシャ ツの着用を認める。
- (5) ラケットは、日本連盟の公認マークが添付されたものを使用すること。
- (6) 選手変更する場合は「選手変更の取扱い」記載内容を遵守すること。
- (7) 日本連盟指定のゼッケンを着用し、必ず四隅を止めること。
- (8)公認審判員ワッペン、及びイエローカードを携行し、審判を担当するときはワッペンを 左胸に着用 すること。
- (9)入賞者は、ユニフォームを着用の上、必ず表彰式等に参加すること。
- (10)参加者は、大会前に健康診断を受ける等、大会期間中は健康管理に十分留意すること。 また、健康保険証を持参すること。
- (11)宿泊及び弁当については、別添「西日本シニアソフトテニス選手権大会「ご宿泊・お弁当の案内」に より申し込むこと。
- 16.その他 本大会の組合せは特別な事情がない限り、開会式の10日前までには愛知県ソフトテニス連盟 ホームページに公開する。

以 上

西日本シニアソフトテニス選手権大会申込書 入力(作成)手順

1 大会申込書を画面に表示する。

大会申込書:『04 西日本シニア申込書 (各シート⇒記入例、種別毎シート、選手変更届)書式』

## 2 日本連盟の会員登録システムログイン画面を開く。

(1) 「連盟・団体管理」をクリック →申込会員該当「所属団体を表示・編集」クリック→『▼所属団体一覧』の「会員一覧」クリック →申込会員の「編集」クリック→『会員情報編集』が表示される。 →『▼会員一覧』右上の「CSV ダウンロード」クリック

→別枠で表示される〔menbers.jsta.or.jp から member.csv(1.13KB)を開くか、または保存します か?〕で CSV の「ファイルを開く」をクリック。 → ダウンロード開始(CSV ファイルが開く)。

以下のように表示される。

(表示例①)

「12345678 堂免善勝 男68 明和ファミリー 一般 2020/04/06 2級 2024/03」

- (2) 表示例①と同類が各会員毎に表示される。→該当する申込会員の「行全体」を → コピー。
	- 上記 1 の大会申込書エクセルファイルのシート名「member」(注:二番目シート)の各行へ貼り付け。
	- → シート名「member」へ貼り付けた申込会員の「会員番号」を コピー (A 選手、B 選手個々に)。
	- → 大会申込書エクセルシートの「シニア50男子」(以下年代等別該当シートへ逐次)を開いて、該当 欄(A 選手とB選手のコピーした『会員登録番号欄』)へ → 貼り付け。
	- →「県名」セルでプルダウン選択。
	- → 申し込み「府県名」(選手毎全含む)と「種別」欄の確認。
		- → 以上で 入力終了。
- 3 入力済み「大会申込書」の印刷、と電子ファイルの保存(ファイル名へ申込府県名を記載) ◎送付先(愛知県ソフトテニス連盟事務局)へ 印刷物郵送、 電子ファイルを E-mail 送信。

**aichi-taikai@cure.ocn.ne.jp**

以上で 完了。

(愛知県ソフトテニス連盟)